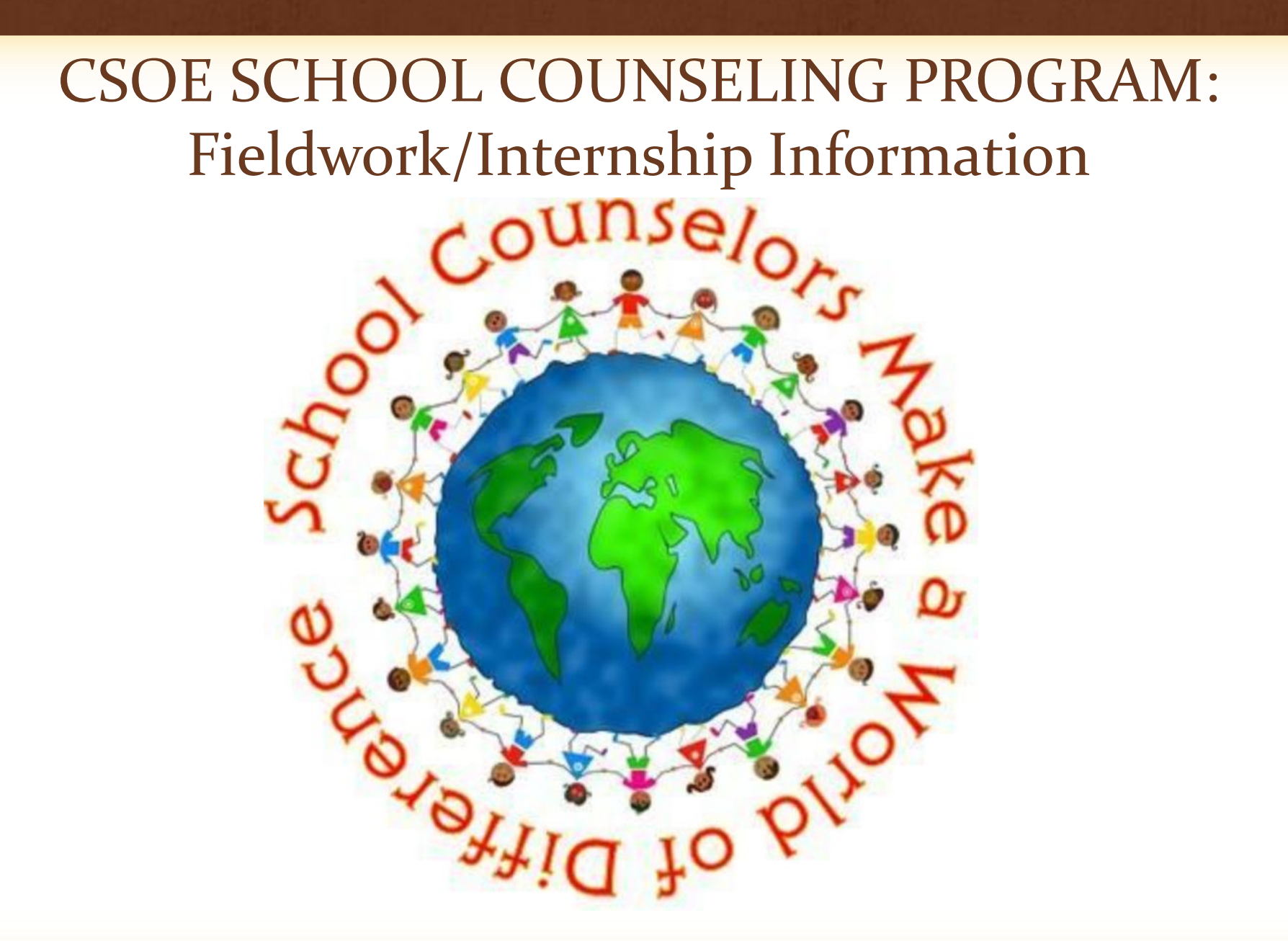

### CSOE Program Staff

Dr. Evangeline Akridge – Systems Wide Program Director

- [eakridge@alliant.com](mailto:eakridge@alliant.com)
- Dr. Kimmie Reyes Clinical Practice Coordinator
- [kimmie.reyes@alliant.edu](mailto:kimmie.reyes@alliant.edu)

Ms. Erika Albarran– Credential Analyst (Internship credential)

• [erika.albarran@alliant.edu](mailto:jessica.levitt@alliant.edu)

Ms. Nicole Wolf– Student Advisor

• [nicole.wolf@alliant.edu](mailto:Nicole.wolf@alliant.edu)

Mr. James Bailey – Accountability & Compliance Officer (MOUs)

• [james.bailey@alliant.edu](mailto:james.bailey@alliant.edu)

## Agenda

- What is Fieldwork/Internship?
- CCTC and University Requirements
- Course Review
- What can I do to get started?
- Memorandum of Understanding
- Internship Credentialing
- University-District Agreement Form
- Information Form
- Fieldwork Log
- Evaluation Forms
- Canvas and OneDrive Uploads
- Communicating via Alliant Email
- Using OneDrive

#### **What is Fieldwork/Internship?**

**Goal: to develop a functional understanding of the role of the School Counselor while working with exceptional and non-exceptional students in an on-site experience where cross-cultural opportunities exist.** 

- Conduct at least three parent/teacher/student conferences
- Academic and social emotional counseling
- Assist with crisis interventions/conduct at-risk assessments
- Assist students in record evaluations and class programming
	- Become familiar with district software
- Assist students in planning for educational/training/career and vocational choices
	- E.g. applications for universities; college visitations; financial aid
- Conduct various lessons to students (e.g. inservice)
- Consultation with teachers
- SSTs, SART, SARB, IEPs meetings, etc...
- Observe various programs (e.g. special needs)
- Parent-teacher conferences

#### CCTC and University Requirements

- A minimum of six hundred (600) clock hours in public school settings at <u>two of three school levels s</u>uch as elementary, middle, high school with a minimum of two hundred (200) clock hours at each level.
- Two hundred (200) of the six hundred (600) clock hours may be completed in settings other than public schools. At least four hundred (400) clock hours must be completed in public school settings with k-12 pupils.
- Up to one hundred fifty (150) clock hours shall be devoted to issues of diversity
- Qualified, credentialed School Counselor
	- At minimum 2 years experience
	- Complete evaluation forms
	- Sign hourly logs

#### Fieldwork Courses

- Prerequisite: Received credit for all practicum series classes (PPS 60010 – PPS 60040)
- PPS 72100 A/B
- PPS 72110 A/B

\*Must receive credit for all core classes, practicum courses and internship courses to exit program (49 units for MA) (78 units for EdS)

### What can I do to get started?

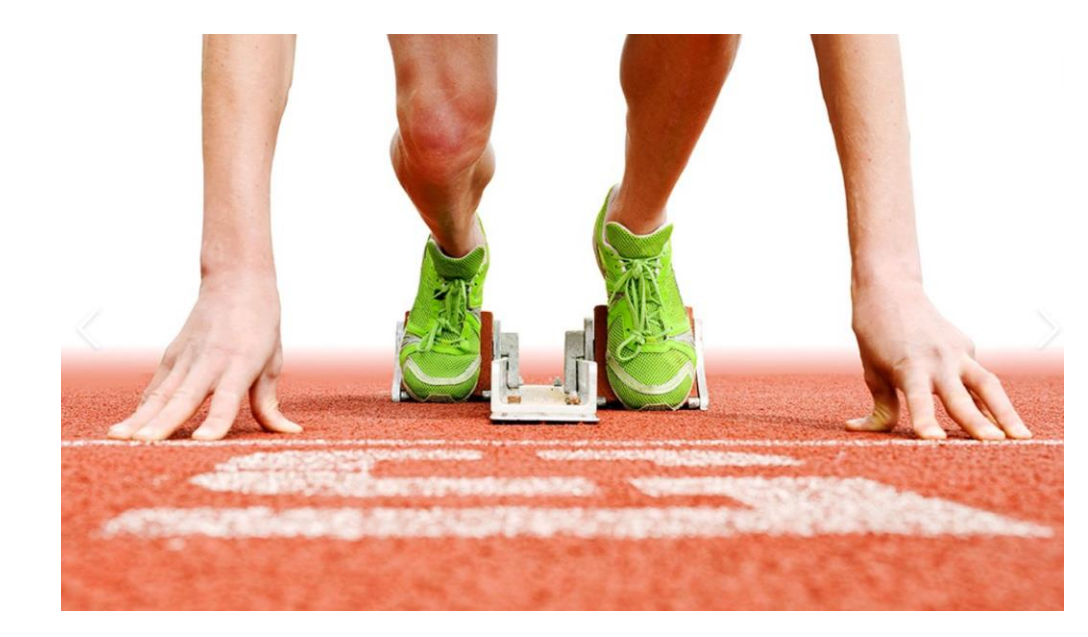

- Locate all SP documents in Student Hub
- State Assessments
- Memorandum of Understanding (MOU) in place
- Request an Internship Credential
- Complete a University-District Agreement Form
- Submit Electronic Information Form
- Share Site Supervisor Packet with District/Supervisor

### CSOE Educational Psychology Programs Student Hub

#### Save this link:

#### CSOE Educational [Psychology Programs Student](https://alliantintluni.sharepoint.com/sites/CSOEPsychStudent) Hub

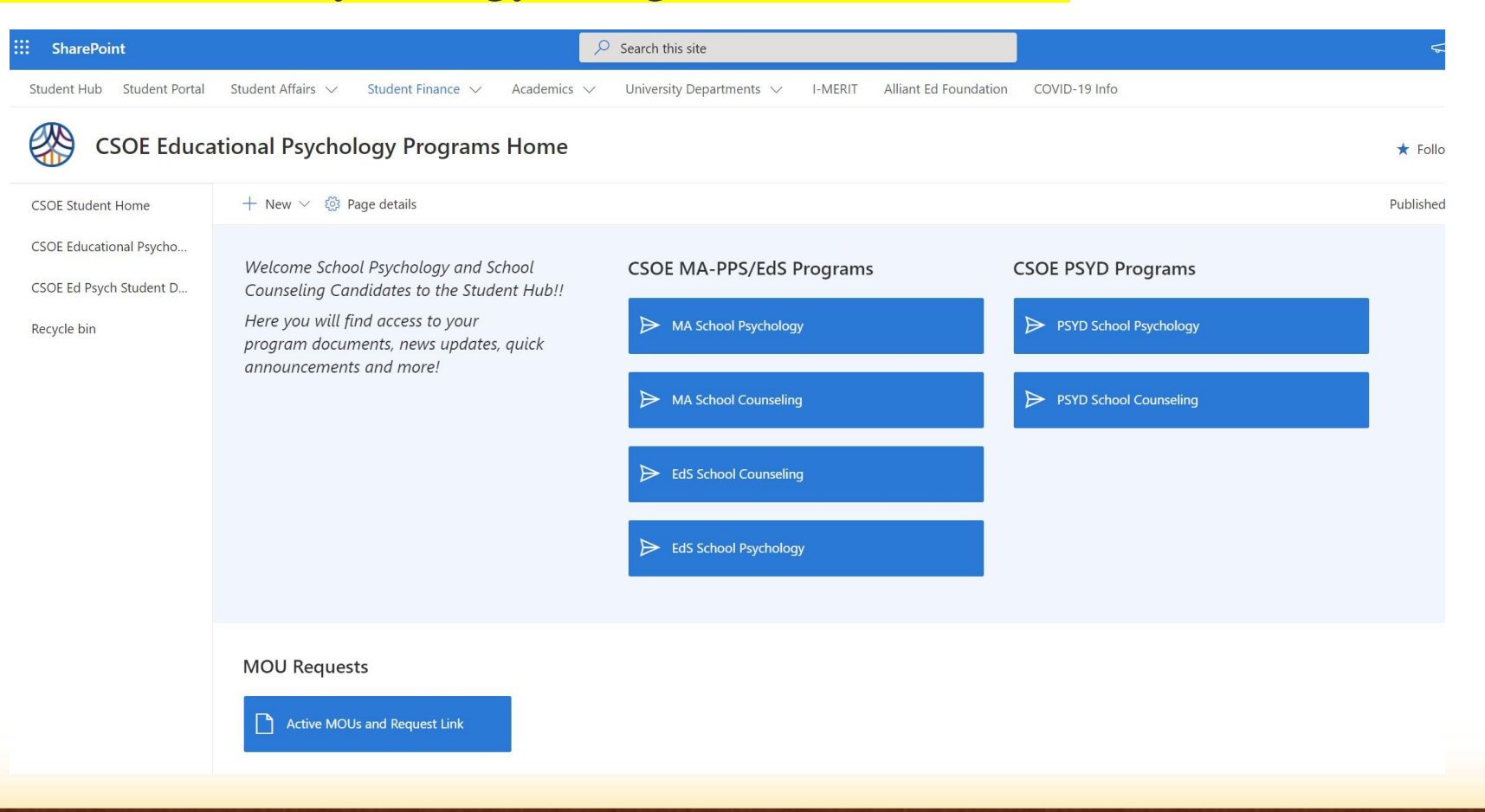

## State Assessment Requirements

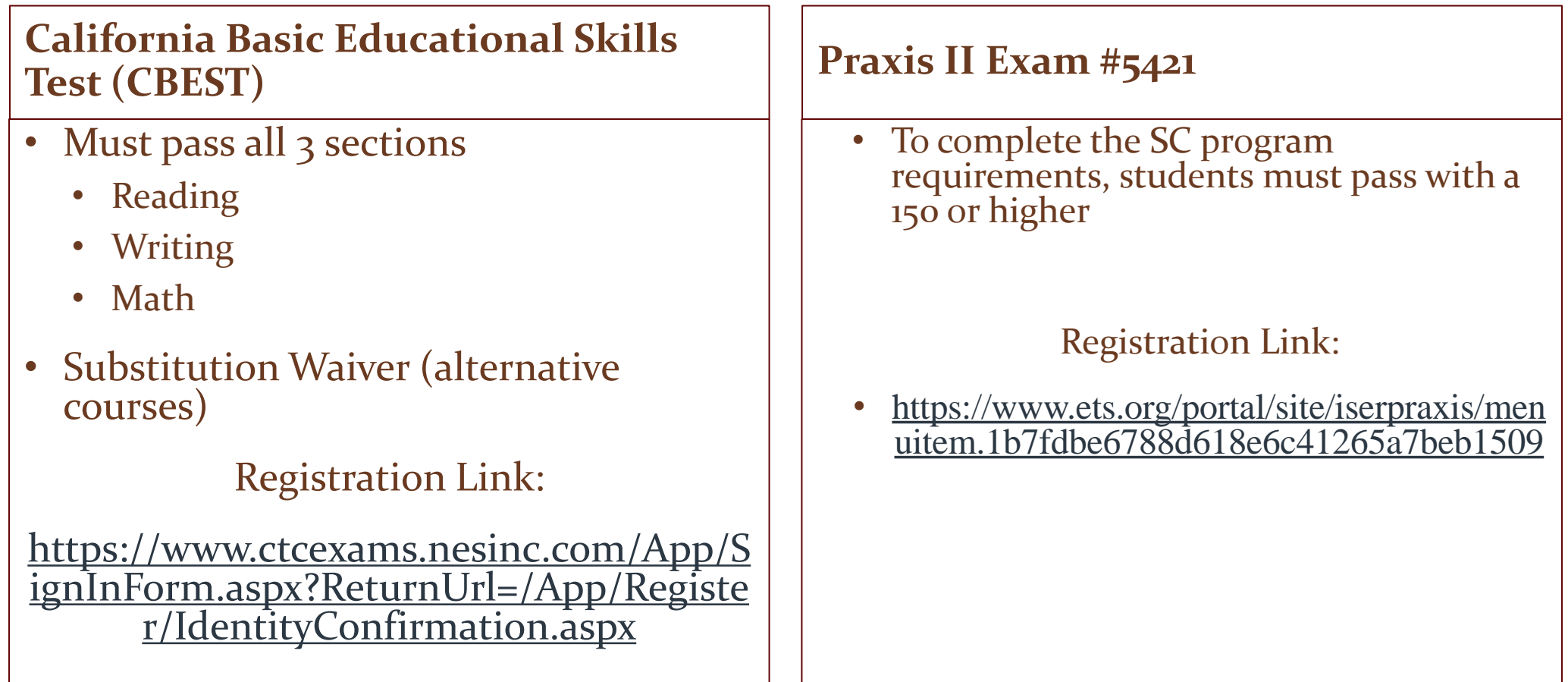

### Memorandum of Understanding (MOU) in place

- Agreement between district and university
- Do NOT start unless an MOU agreement is in place
- Do not contact James with questions regarding your practicum experience, internship experience or MOUs
	- You may contact [james.bailey@alliant.edu](mailto:james.bailey@alliant.edu) for follow-up
- It is the student's responsibility to obtain information of the person in charge of MOUs for the district of intent

Use hyperlink to make requests:

[MOU Request for CSOE Students](https://forms.office.com/Pages/ResponsePage.aspx?id=6h31Pl8Yx0mfTfIULviYZVcqXSbgXvpDr7s7kmF2GKpUODhINVczRzRWUU1FWlEyQldaSjcyUlRXQi4u)

### Internship Credential

- How do you know if you need one?
	- Paid vs unpaid internship
	- Per district's request
- Items needed for internship credential
	- Copy of passed CBEST scores (substitution waiver)
	- Copy of Certificate of Clearance
	- Letter from your district stating an intent to hire

Email credentials analyst: erika.albarran@alliant.edu

### University-District Agreement Form

- All students required to complete form (paid and nonpaid students)
- When to complete a University-District Agreement Form?
	- Secured a site
	- Prior to starting fieldwork/internship
- Where do I get the University-District Agreement Form?
	- [COSE Psych Student](https://alliantintluni.sharepoint.com/sites/CSOEPsychStudent)  Hub
	- Place a copy in OneDrive when complete

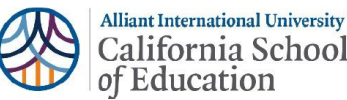

**CALIFORNIA SCHOOL OF EDUCATION** PUPIL SERVICES CREDENTIAL PROGRAM IN SCHOOL COUNSELING UNIVERSITY / SCHOOL AGREEMENT

To whom it may concern:

Statement #1

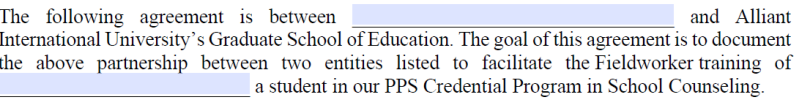

#### **UNIVERSITY ROLE**

The University will communicate to the public the availability of the Statement #1 School Counselor Fieldworker program in an effort to attract high-quality applicants as potential fieldworkers to the school counseling credential program. Statement #2 The University will inform participating school of the availability of high quality and qualified (i.e. CBEST completed, subject matter competence verified, BA degree confirmed) school counseling Fieldworker candidates. Statement #3 The University will not recommend be the candidate unless she/he has maintained satisfactory academic progress of the University professional course sequence and completed the 100 practicum hours. Statement #4 The University will work cooperatively with school personnel to reinforce ideas, principles, and practices being conveyed through school pre-service training activities for the selected interns that are being held concurrent with the University professional training course sequence. Statement #5 The University will assign a supervisor to support the intern during this, their required field experience to obtain the PPS Credential. The University Supervisor will work as part of a collaborative support team Statement #6 with school supervisors. The University will recommend candidates who successfully complete Statement #7 their Fieldworker experience for the PPS School Counseling Credential.

#### **SCHOOL PERSONNEL ROLE**

School Personnel will communicate to potential interns the availability of the PPS School Counseling Fieldwork/Internship.

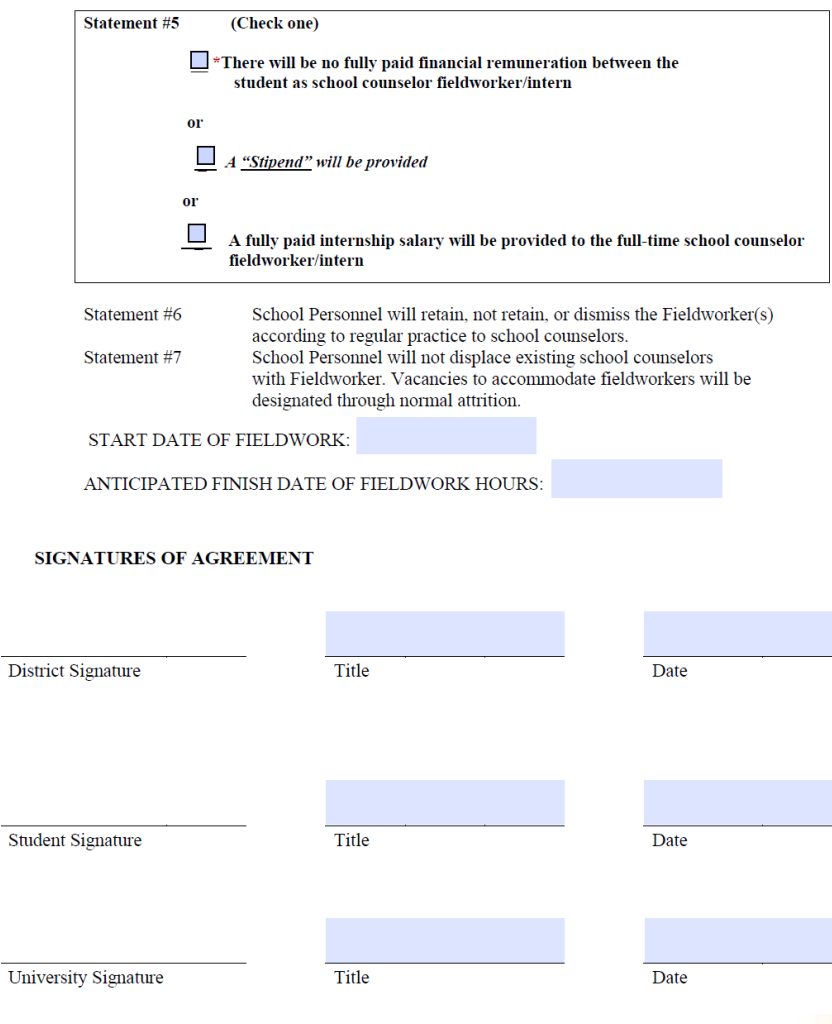

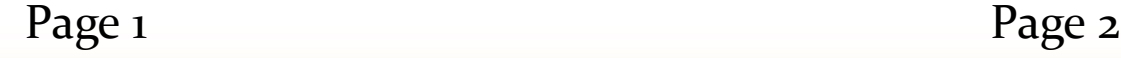

### Information Form (VERY IMPORTANT)

- Submit an Information Form when:
	- Secured a school district/site
	- Have knowledge and contact information of your supervisors

#### **DO NOT FORGET TO**:

- Notify Canvas instructor of secured position
- Upload a pdf copy of your Information Form

#### Submit Information Form via hyperlink:

[Information Form for School Counseling Internship Students](https://forms.office.com/Pages/ResponsePage.aspx?id=6h31Pl8Yx0mfTfIULviYZRSC1d_Qc3tGkuuRPJt7rxJURVQxWDQzODQ4WU1CNUczTUdMVlVYQ1hHVi4u)

#### Site Supervisor Packet with District/Supervisor

- Packet includes the following:
	- Internship competencies
	- Sample of hourly log
	- Supervisor Evaluation link
	- University Contact

Found in : [CSOE Psych Student Hub](https://alliantintluni.sharepoint.com/sites/CSOEPsychStudent)

## Fieldwork Log

#### • Hourly Logs

• Complete and signed by site supervisor

• Save as pdf

[Found in: CSOE Psych](https://alliantintluni.sharepoint.com/sites/CSOEPsychStudent)  Student Hub

**Alliant International University** California School<br>of Education

PUPIL SERVICES CREDENTIAL PROGRAM IN SCHOOL COUNSELING

Page

**Internship / Fieldwork Log** 

School Counselor Intern/Fieldworker Name

School District/School Site

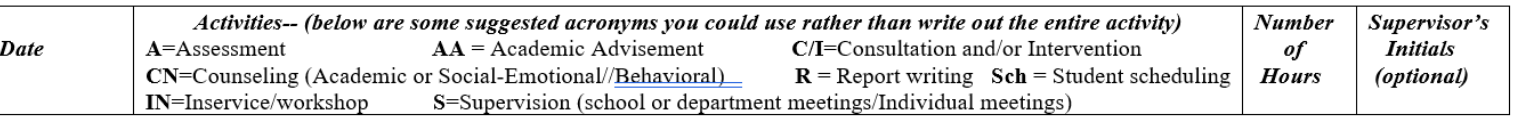

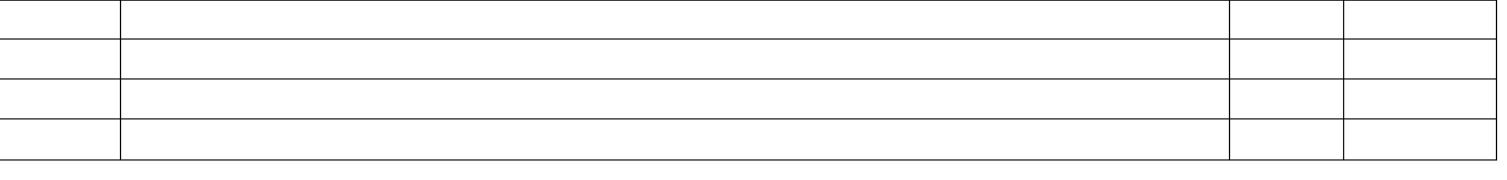

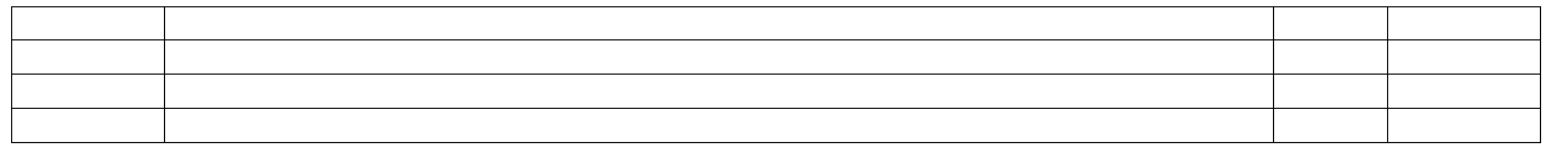

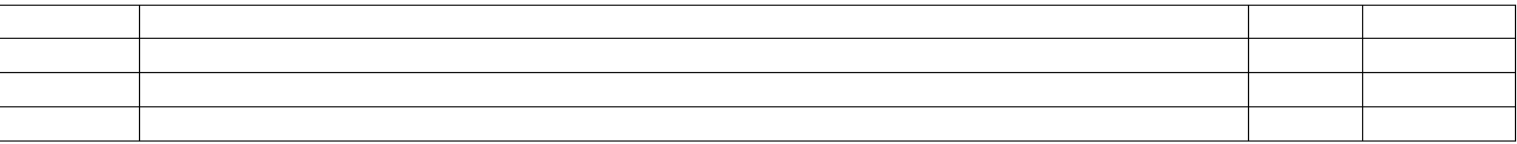

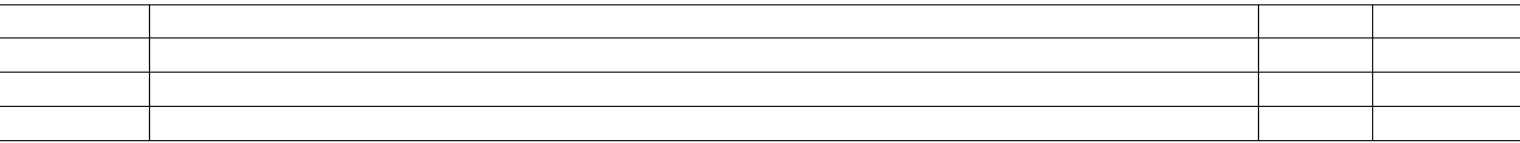

Site Supervisor's signature

Subtotal hours (this page)

Total accumulated hours to date

**Site Supervisor Evaluation Forms (2 required) – ONLINE ONLY** • Completed and signed by site supervisor when reached 300 and 600 hours Found in: [CSOE Psych Student Hub](https://alliantintluni.sharepoint.com/sites/CSOEPsychStudent)

Y

#### **SCHOOL COUNSELING PROGRAM** FIELDWORK/INTERN EVALUATION FORM

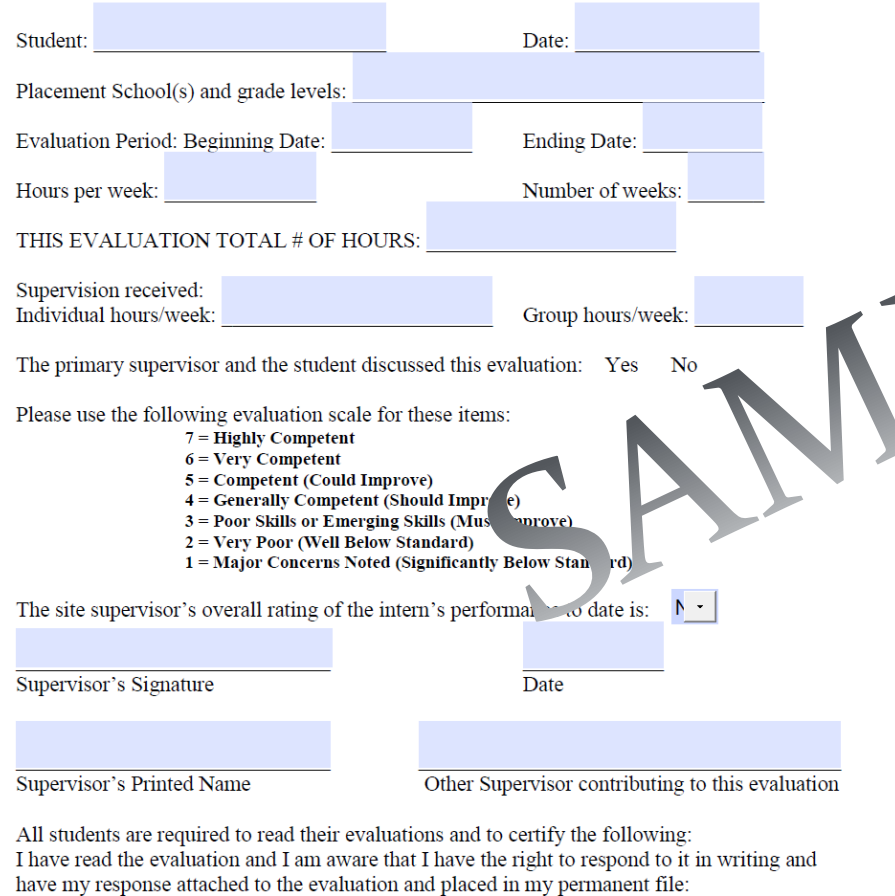

PLEASE COMPLETE THE FOLLOWING SECTIONS:  $\mathbf{L}$ PROFESSIONALISM: 1 The student conducts himself/herself in accordance with ethics and  $\mathbf{A}$ 

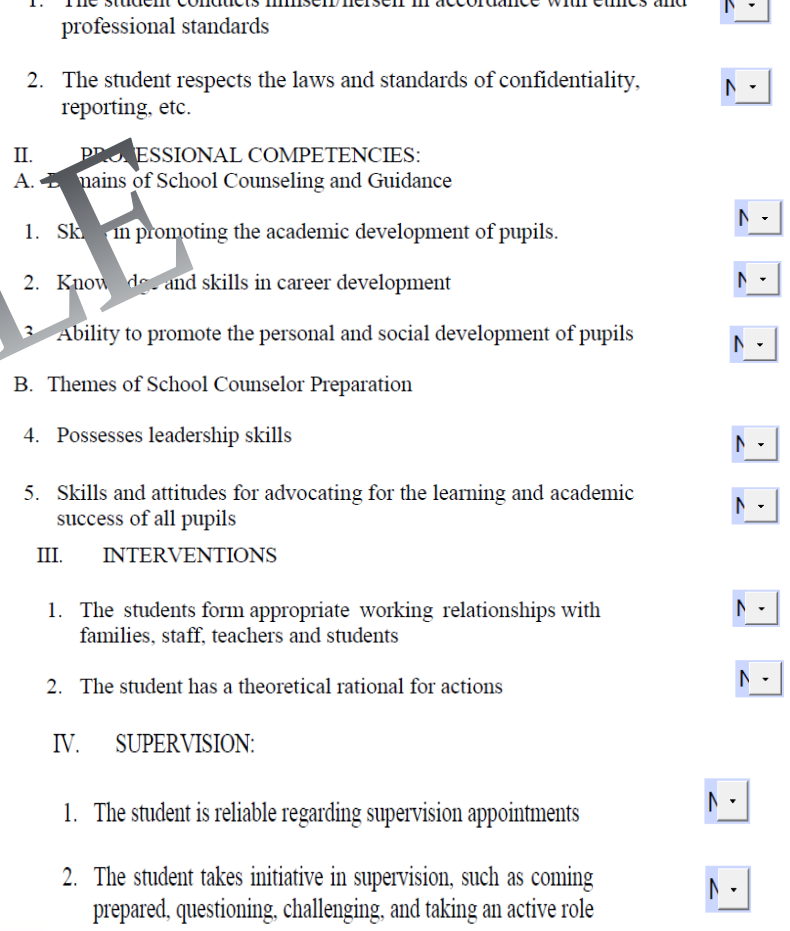

### Canvas and OneDrive Uploads

#### **What do I upload in Canvas?**

- Hourly logs (72100A/B 72110A/B)
	- Up to date hourly logs
	- Pdf forms (ALL forms not just last page)
- Evaluation Forms
	- Evaluation Forms should be completed when the student reaches approximately 300 hours AND when the student reaches 600 hours
	- Evaluation submissions may be repeated for course assignment credit (e.g. 72110A)
- Why?
	- Credit received for PPS 72100A/B 72110 A/B courses to exit program

\*\*If the student does not have any hours or an evaluation to submit, the student MUST submit a word document in replace of the assignment indicating his/her status and progress

#### **What do I upload in ONEDRIVE?**

- Upload signed and completed hourly logs evidenced 600 hours or more
- Upload two signed and completed evaluation forms (300 hours and at 600 hours)
- Other documents to upload:
	- Certificate of Clearance
	- CBEST Results
	- Praxis Results
	- University-District Agreement
	- Exit Packet (upon completion of program)

### Alliant Email Address

- Use it!!!
- Communicating important information
- Canvas emails vs Alliant emails
	- Attachments uploads
- Hyperlinks and OneDrive

## Using OneDrive

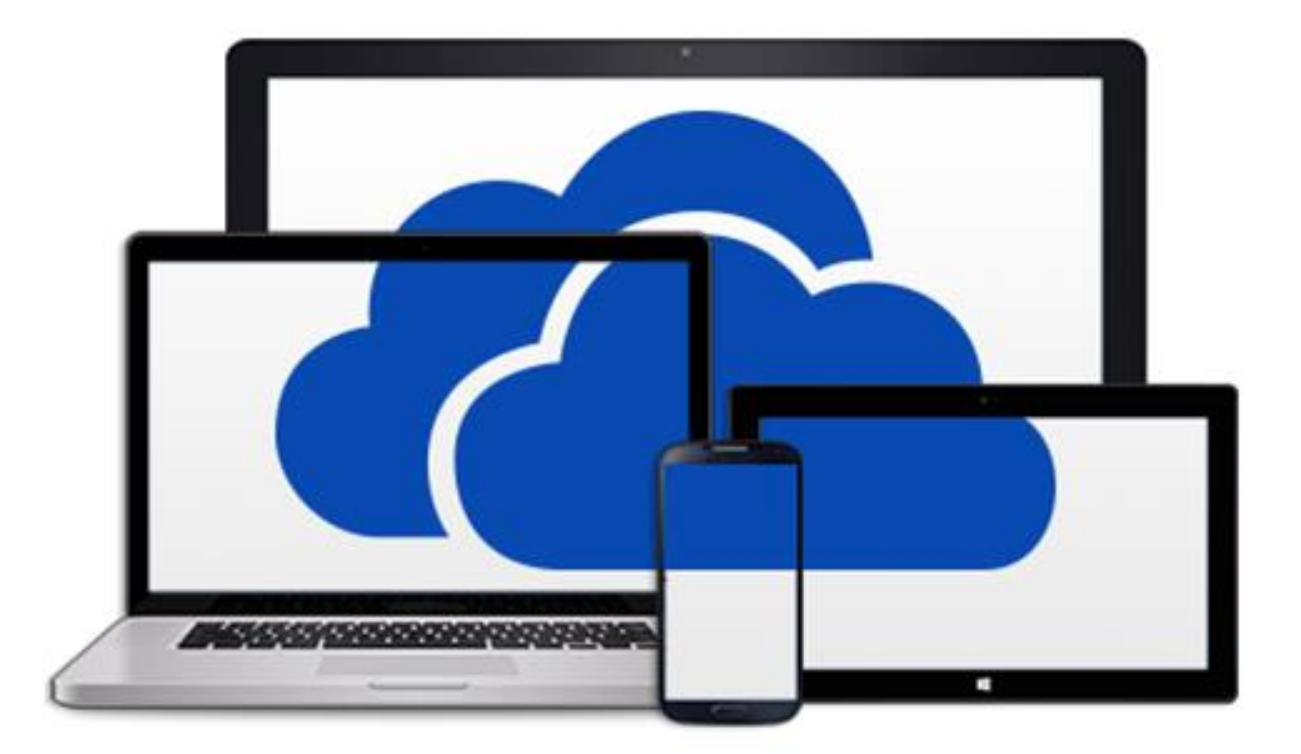

### Why are you using OneDrive?

- Used to create your School Counseling Program folder (aka primary folder)
- Creates a place to store all important documents
	- Documents pertaining to practicum and internship (e.g. evaluation forms, hourly logs, CoC, test results, etc…)
- Easily shareable and accessible for faculty

#### Website used for OneDrive

www.office.com

- Use Alliant's username and password
- Gives you complete access to Office 365

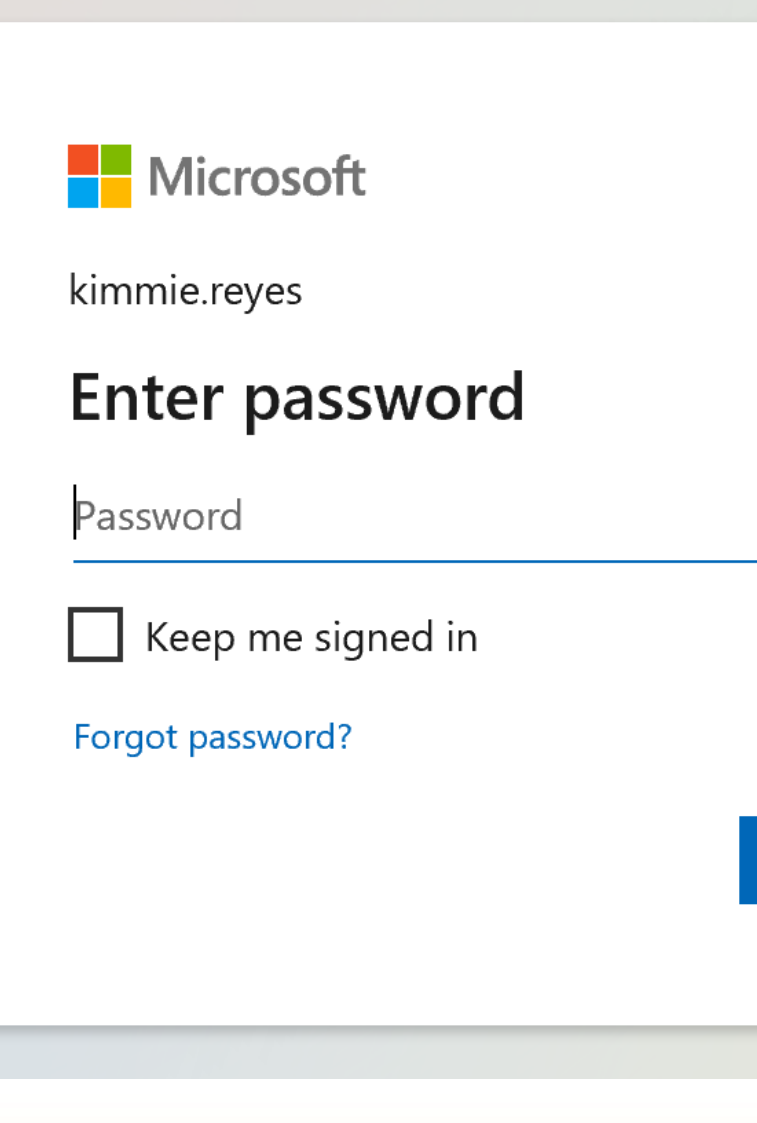

Sign in

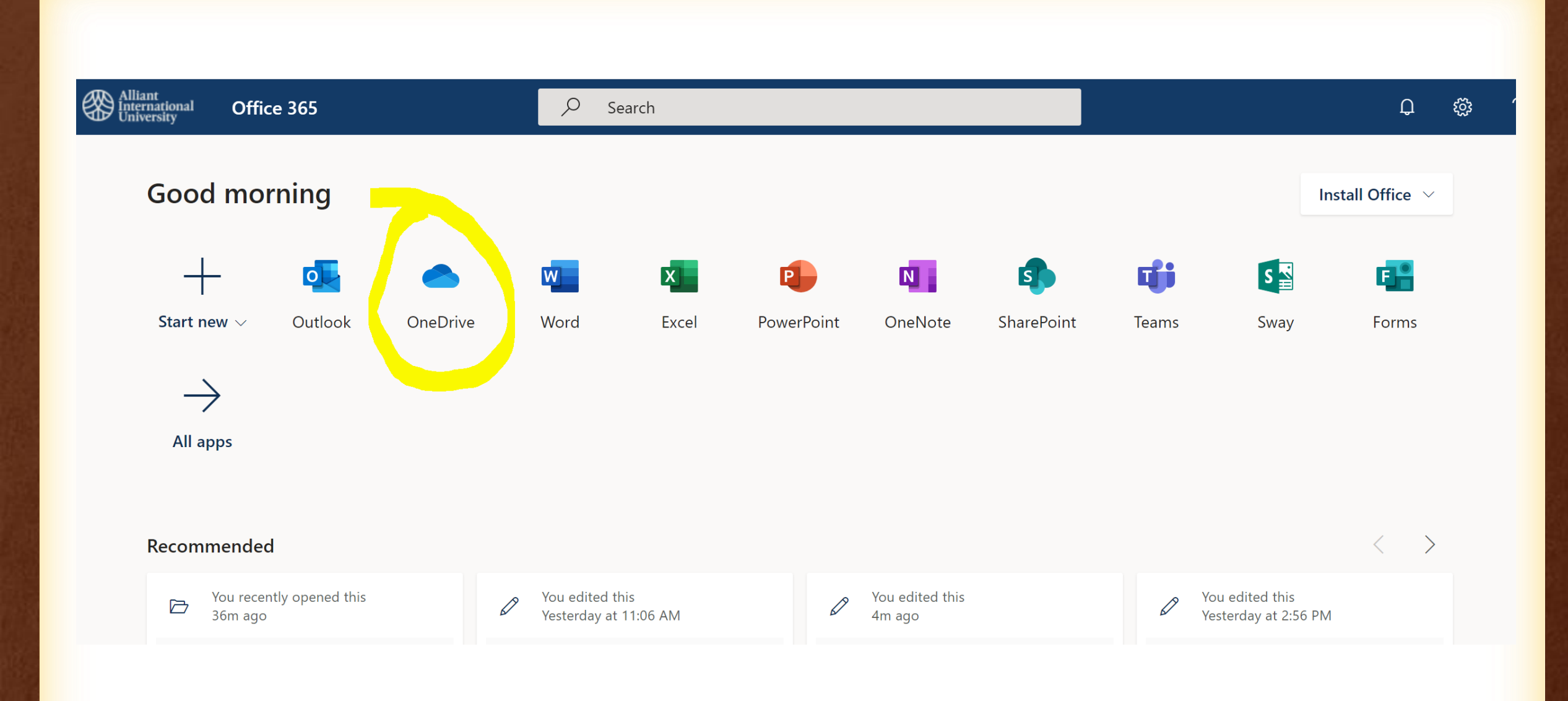

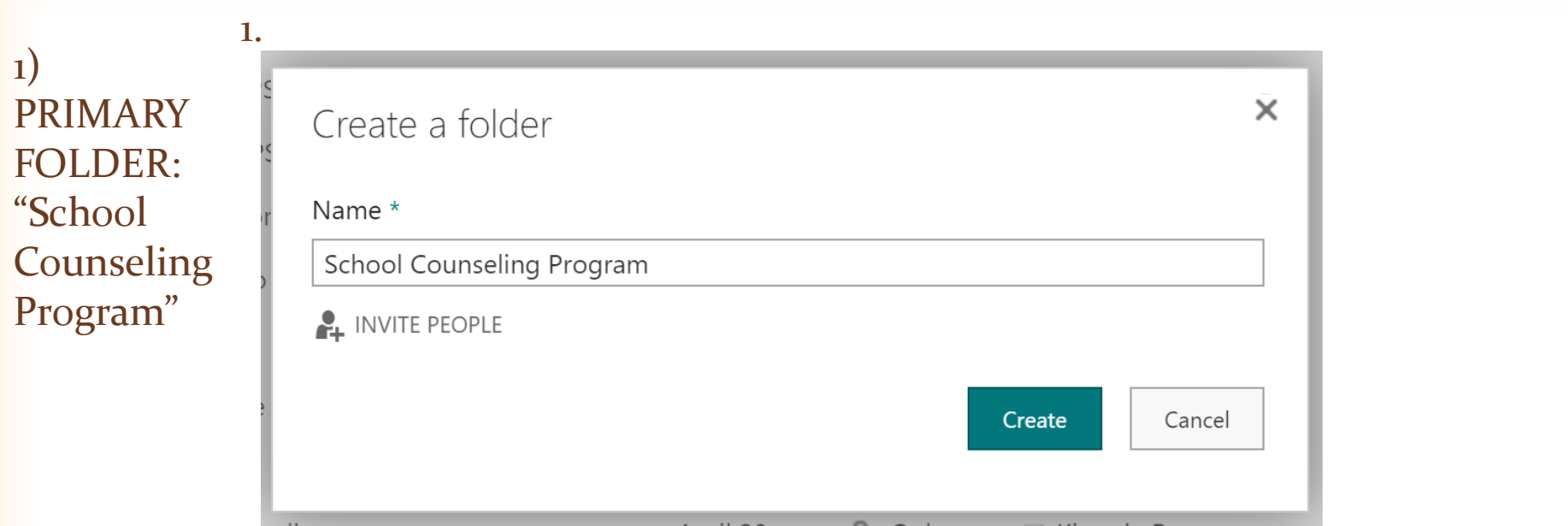

1)

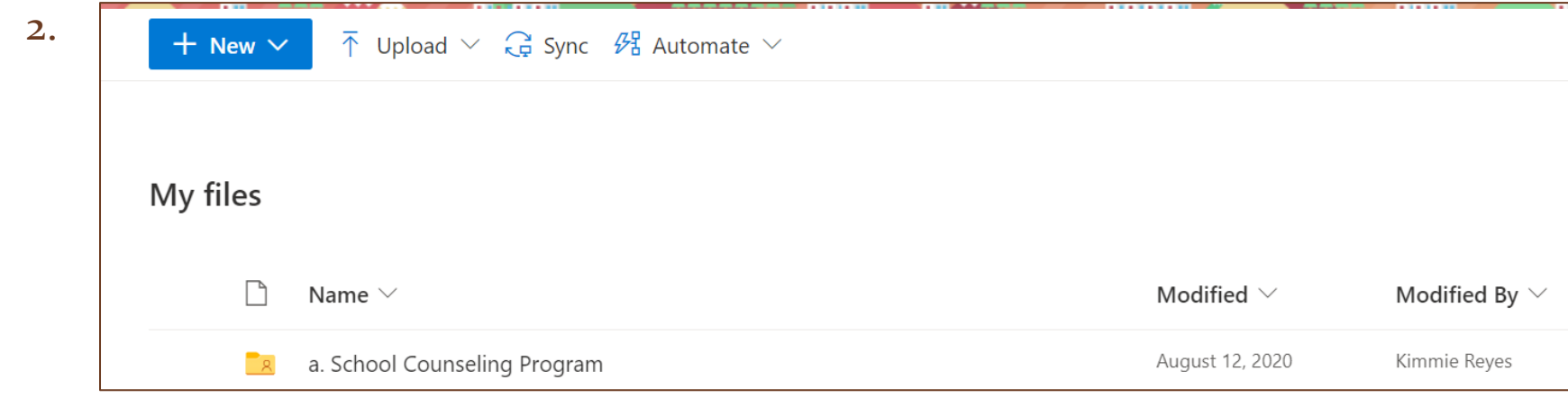

What is inside your School Counselor Folder?

- Subfolder: PRACTICUM FOLDER
- Subfolder: INTERNSHIP FOLDER
- CBEST score document
- Certificate of Clearance document
- Praxis results document

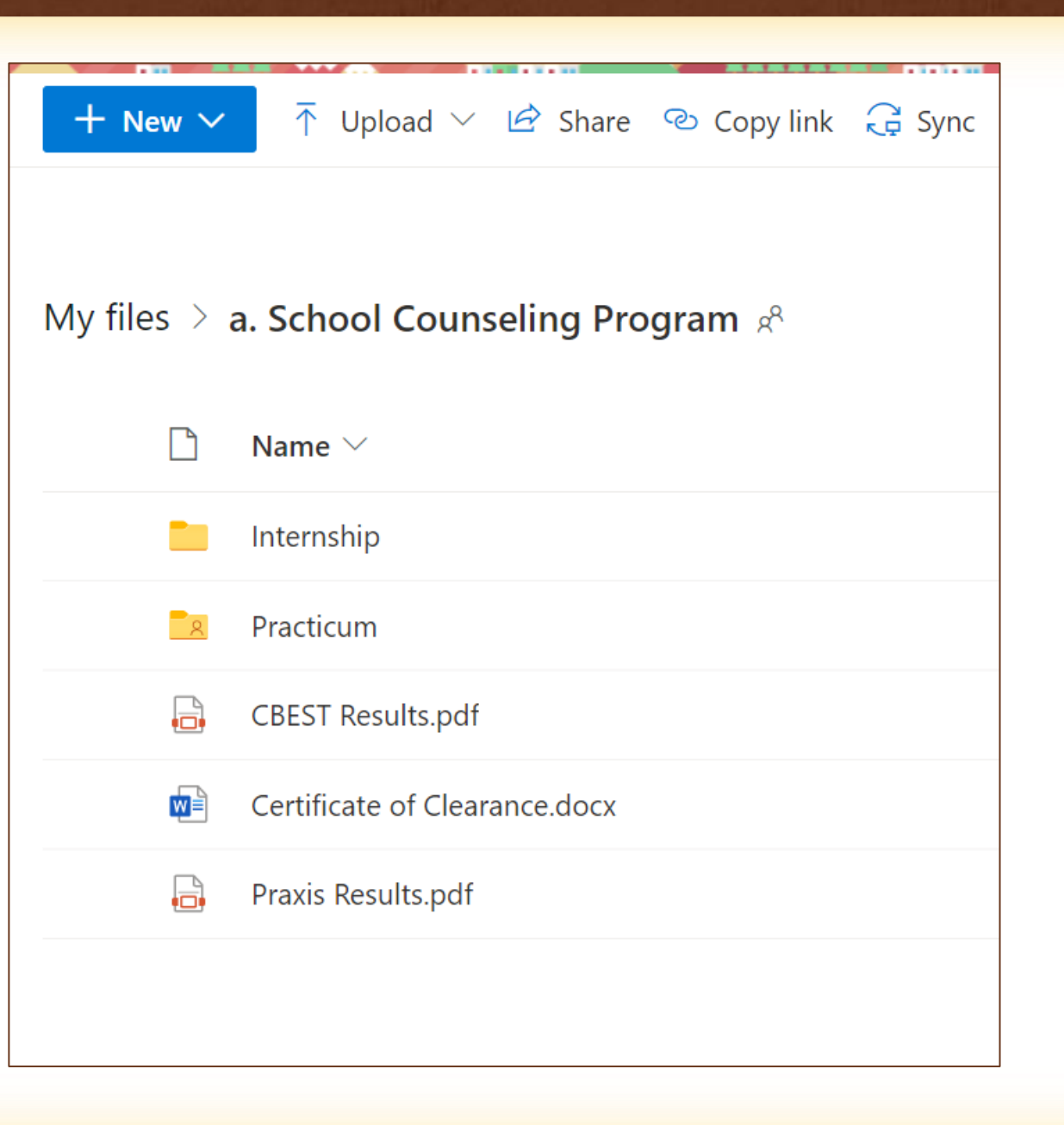

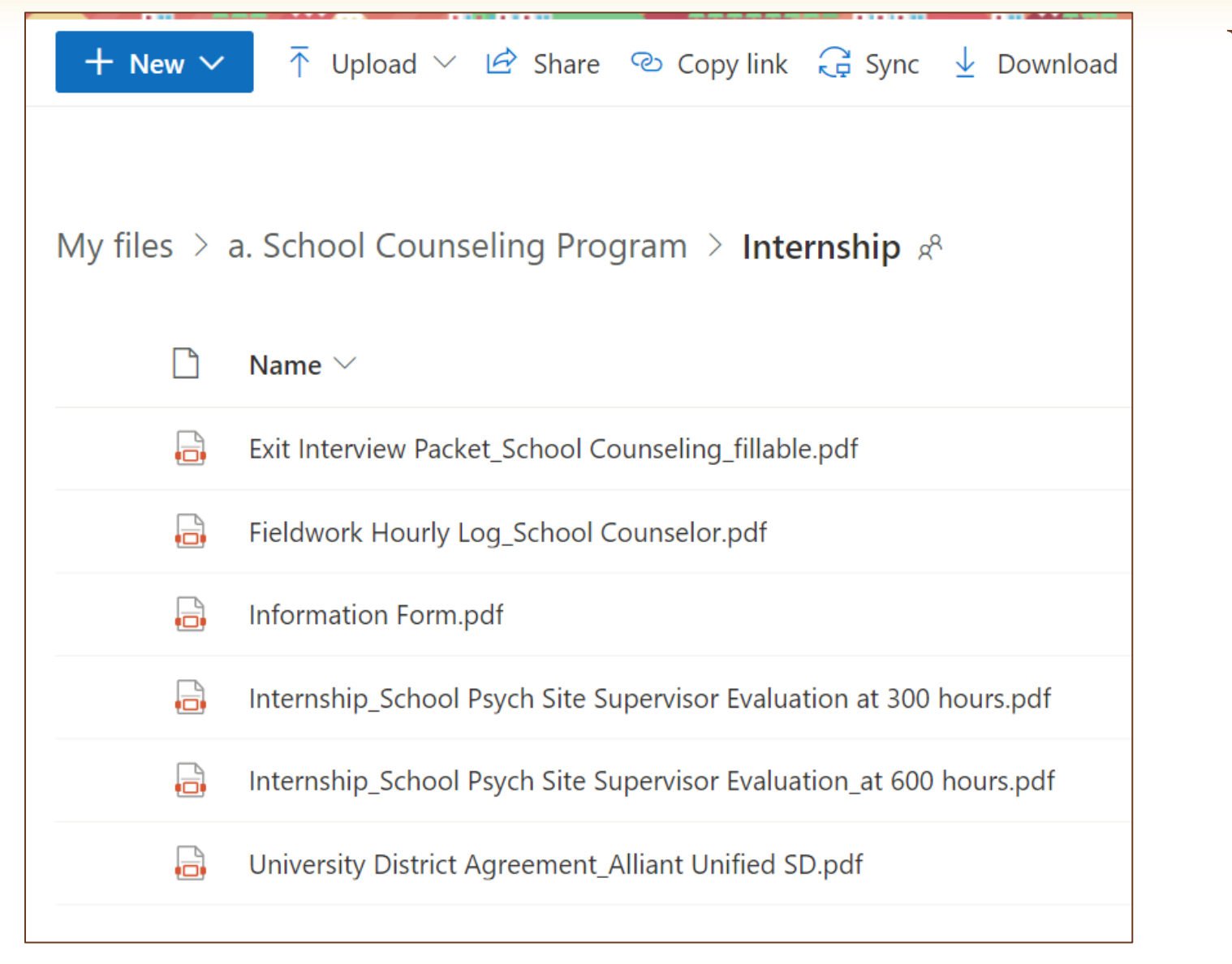

What is inside your Internship Folder?

- 1. Completed Hourly Log (600hrs)
- 2. Site supervisor evaluation form (at 300 hours)
- 3. Site supervisor evaluation form (at 600 hours)
- 4. University-District Agreement
- 5. Information Form
- 6. Exit Interview Packet

### Sharing your School Counseling Folder (Share only your primary folder – not subfolders!!)

### Sharing your School Counseling Folder

#### MUST:

- Dr. Kimmie Reyes ([kimmie.reyes@alliant.edu](mailto:kimmie.reyes@alliant.edu)) Clinical Practice Coordinator
- Ms. Nicole Wolf [\(nicole.wolf@alliant.edu](mailto:nicole.wolf@alliant.edu)) Academic Advisor
- Ms. Erika Albarran([erika.albarran@alliant.edu\)](mailto:erika.albarran@alliant.edu) Credential Analyst

#### Additional:

• Internship Instructor

**\*\*Once your folder has been shared, we will be able to see current and future documents. There will be no need to reshare after that.**

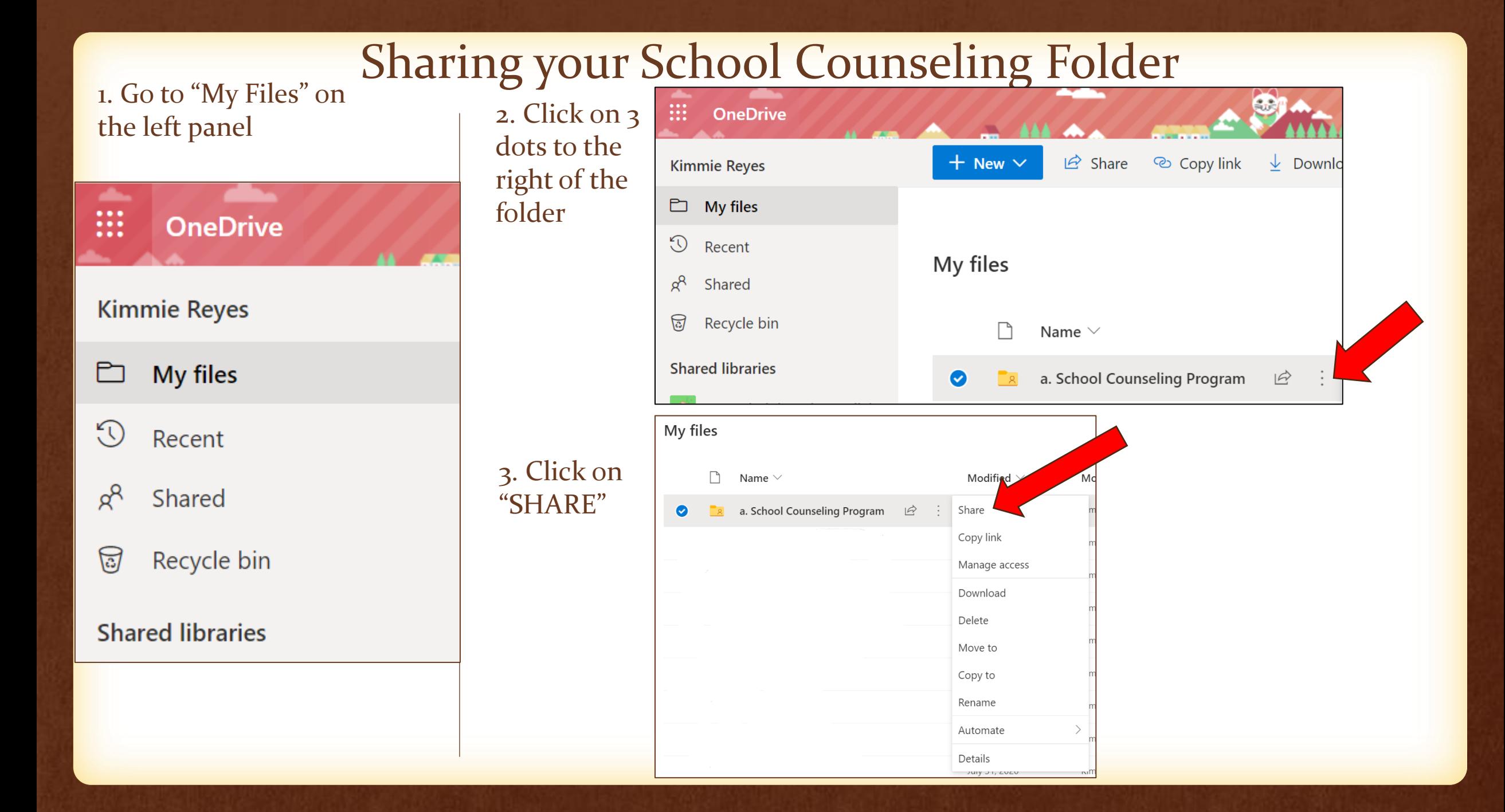

- 1. Invite people by typing in the faculty's name
- 2. Make sure  $\sqrt{ }$  "Share" everything in this folder, even items with unique permissions"
- 3. Click the blue button "Share"

![](_page_29_Picture_38.jpeg)

#### How to know if you are sharing?

![](_page_30_Figure_1.jpeg)

#### Shared symbol appears

# QUESTIONS? COMMENTS? CONCERNS?